Autotrack ADMS Time device management software

### **Introduction**

Autotrack ADMS have been develop for the purpose to manage multi-branches Time recorder system via either VPN, LAN or WAN (Public Internet). It is a server program to continuous monitor and sync between each individual time recorder. Connection between time recorder can via hard cable (LAN), wireless (GRPS) or manual transfer (USB thumb drive). Once the user register at any of the device within ADMS network, the user finger print will be online real-time transfer to the server and save and backup in the server. At the same time, the finger print template will be distribute to all the device within the network.

## Case example

New staff A join a multinational organization A with HQ at Singapore, on the first date of joining, HR personal will enroll the user fingerprint into the clock machine located at HQ Singapore. The next minute after enrollment, Staff A finger print template will be distribute to all the branches located at difference country. On the next day staff A come to work at new office which is located at Jakarta, Indonesia, he will able to mark his own attendance at Jakarta Time recorder machine. HR personnel who are sitting at HQ Singapore also able to see his attendance immediate he mark attendance at Jakarta, Indonesia.

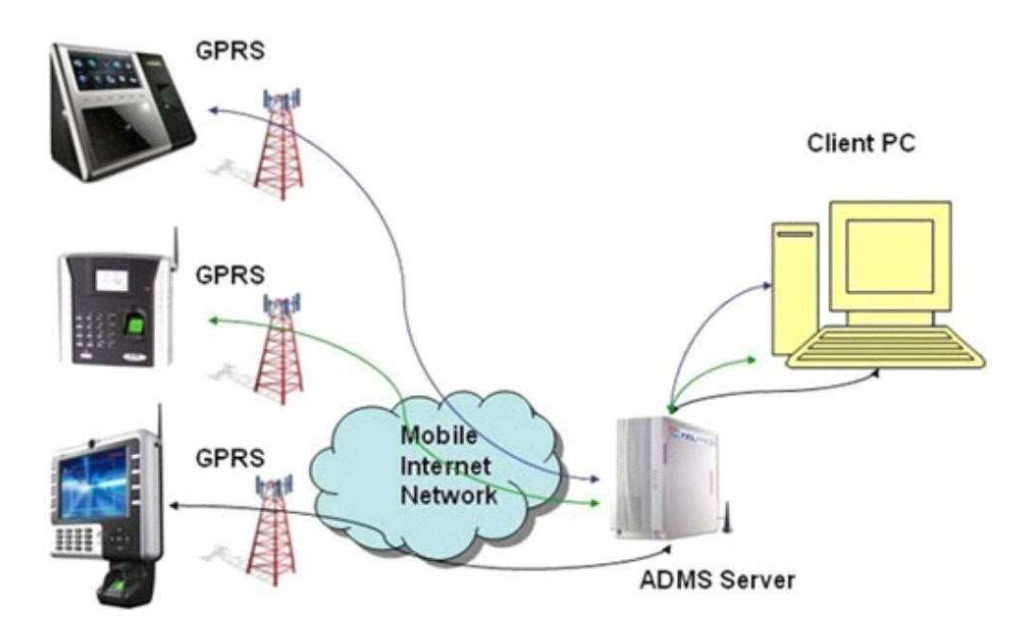

Autotrack ADMS (Automatic Data Master Server) allows user to: Remotely monitor and manage hundreds of T&A terminals under complex network condition (WAN) and Local Area Network (LAN) Manage personnel information and the collected data at server. Automatically transfer all data collected from terminals to the server. Support all market-leading databases including Oracle, MS SQL Server, MySQL, PostgreSQL, SQLite, and many others. Remotely monitor the real-time operation log of the terminal. Remotely manage a terminal's firmware including upgrading\uploading personnel information\backing up data, deleting records, and accessing operation records of terminals.

# Requirement

### Software Installation (Autotrack ADMS)

-To setup our ADMS (WebComm-Automatic Data Master Server), you need the below requirement.

#### **Software**

- 1. A physical machine or virtual machine with Microsoft Server 32 or 64 bits.
- 2. Microsoft SQL Server.
- 3. Internet Information Services(IIS).
- 4. Microsoft .NET Framework 4.0
- 5. Static Public IP address with open port forwarding WVVW(Port 80) mapping to WebComm server.

### PC System Requirements

Preferably an VM (Virtual Machine) with no other production application 1.) 32-bit or 64-bit version of: -Windows 8, 10, 11 -Windows 7 Professional -Windows Server 2012 -Windows Server 2016 -Windows Server 2019 2.) 2.5 GHz or faster processor (3.5 GHz recommended) 3.) 6 GB RAM minimum (8 GB recommended) 4.) Minimum 500 GB of available disk space (1 TB recommended) 5.) 1024 x 768 display, 256 colors minimum 6.) USB drive for installation